## **LONDON AND OVERSEAS AREA OF NAFAS**

# **DIGITAL PHOTOGRAPHIC COMPETITION 2018**

This competition is only open to Individual Members and members of clubs affiliated to the L&O Area of NAFAS

### **Class 1 - Inclement Weather**

A colour image of a landscape or seascape to depict the title

#### **Class 2 – Imagination**

An image of plants and/or flowers, to demonstrate imaginative manipulation

#### **Class 3 – From the Pages of History**

A black and white, greyscale or sepia image of any subject to interpret the title

## **Class 4 – Your Choice**

An image of your choice

#### **Class 5 – Floral Delight**

A colour image of a floral design (does not have to be the Entrants own work)"

**NB prints will not be accepted**. DIGITAL IMAGES should be at least 1 megabyte in size at least 300dpi. The minimum image size is 2500px on the longest side

Prizes: 1<sup>st</sup> Prize £5 2<sup>nd</sup> Prize £3 3<sup>rd</sup> Prize £2

Entry Fees: (All Classes, except Overseas Members) £1.00 per photograph

### **COMPETITORS MAY ENTER UP TO 3 IMAGES IN EACH CLASS**

#### CLOSING DATE FOR ENTRIES: **31st August 2018**

All entries will be displayed at the Area AGM on the 19<sup>th</sup> November winning images will be printed, others to be displayed electronically

PRIZE GIVING WILL TAKE PLACE AT THE AGM

**Copyright remains with the entrant of the image**

# **THE JUDGE'S DECISION IS FINAL**

All entries, and any queries regarding the competition must be sent by email to Pauline Martindale. Competition Secretary at: [nafaslondonphotos@gmail.com](mailto:nafaslondonphotos@gmail.com)

Cheques and entry form to be **posted to:** Pauline Martindale, 139 Millfield Avenue, London, E17 5HN Tel: 020 8531 6784 Memory sticks or CD's will be acceptable and a SAE must be enclosed if they are to be returned

## **BLOCK LETTERS**

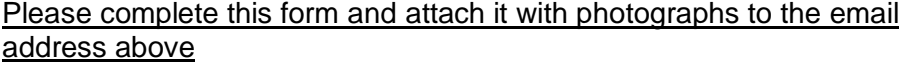

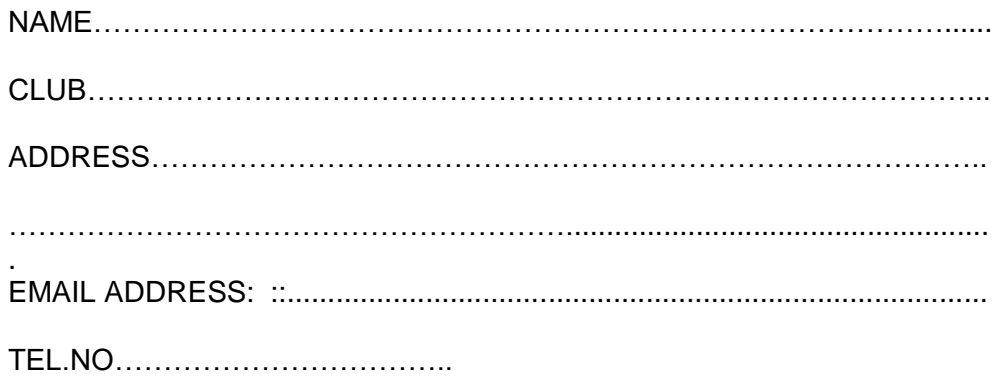

# **NUMBER OF ENTRIES:**

Class1…… Class 2…… Class 3…… Class 4…… Class 5......

Total number of entries enclosed ………

Entry fee enclosed………………………….… (£1.00 per entry)

**Entry fee to be transferred by BACS - details will be sent on receipt of entries**

**Entry Guidelines are on reverse**

# **GUIDELINES FOR DIGITAL PHOTOGRAPHIC COMPETITION**

# **Competition Guidelines**

- All classes are open to all members.
- All entries must be the work of the entrant. Digital manipulation should, where possible, be the work of the entrant. If the work has been done by another person this should be stated in the entry email
- The subject matter does not have to be the entrant's own work.
- Colour or mono-chrome images may be entered.
- Images should be sent in jpeg format
- Images should be at least 1 megabyte in size and at least 300dpi. The minimum image size required is a minimum of 2500px on the longest side
- Except in Class 2, only minimum digital manipulation is allowed i.e. cropping or basic overall adjustment only
- **Please send entries via WeTransfer -** this is free software and enables large files to be sent - download from WeTransfer.com and click on "Take me to Free", agree to the Terms and Conditions, add the files, email to nafaslondonphotos@gmail.com - enter your email, add a message, e.g. your name and Flower Club - press send
- Images should be sent full size when using programmes such as Picasa, Google or similar to. Such programmes often send images at the smallest size by default.
- If using Picassa, export the photograph to a separate file and change the size to 2500 px on the longest size
- Any permitted manipulation should be done before submitting the image.
- Entry fee should be paid by cheque, with entry form by post to Competition **Secretary**
- Images should be titled with Class number plus image number and title of image
	- e.g. **Class 01\_Image 01\_***Image title* **Class 01\_Image 02\_***Image title*

**Class 02\_Image01***\_Image title*